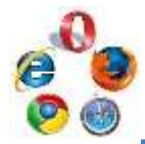

## IEのマウスを使わない操作方法

Internet Explorer をキーボードだけで操作するショートカット キーを紹介。

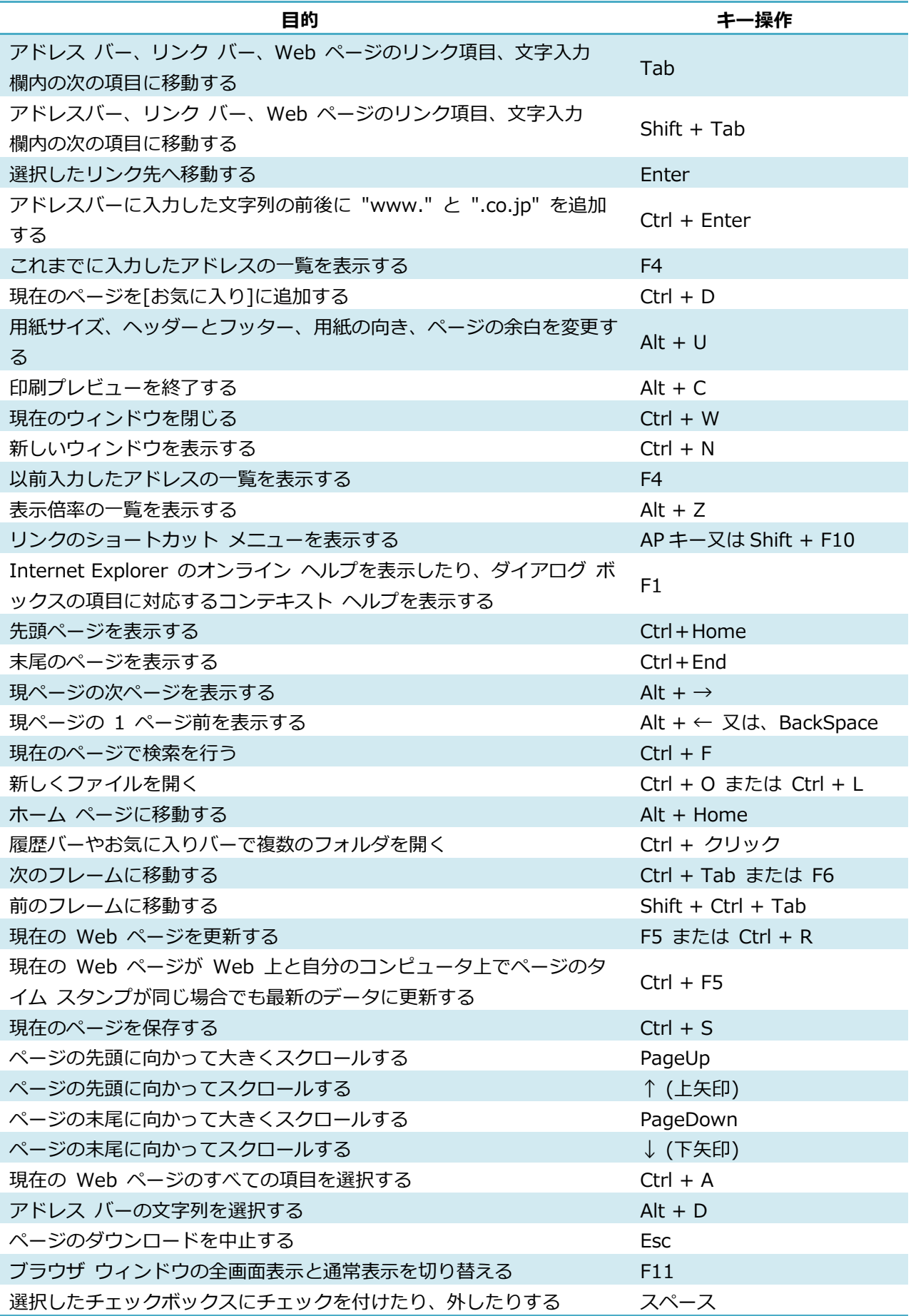